## **L** DOWNLOAD

## Moodle-exam-camera

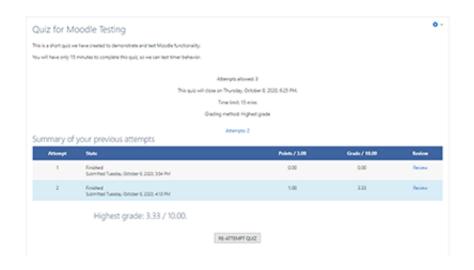

Moodle-exam-camera

## DOWNLOAD

1/2

Is it okay to require that students turn on their cameras for classes? No, it's not. ... Setting up Moodle Exams for Students with an Extended Time Accommodation.

(Moodle's assignment tool); Can the exam be completed remotely? ... Do students participate with voice/camera (is microphone needed) or with chat?. Oct 25, 2014 — I got caught cheating in a two-hour engineering exam consisting of 100 multiple choice questions which was done online through the moodle ...

## moodle exam camera

moodle exam camera

Click on the Tools menu and locate the tool "Secure Exam Proctor". Click on it and ... You can uncheck boxes for individual students under the webcam icon.. Create a Canvas quiz that requires Respondus and use it to link to MindTap. ... Respondus Monitor also turns on students' web cameras to ensure they do not ...

If a Moodle quiz requires that LockDown Browser be used, student will not be able ... are required, and set the camera verification settings before taking the quiz.. student's exam, which is simultaneously communicated to SSI's restricted-access ... Computer camera records the student taking the entire test – video saved.. Manage course roster; Create an exam; Create a homework assignment ... can follow the same steps to sync with Blackboard, Brightspace, Sakai, or Moodle.. Intuitive and easy creation of simple links Links can only be corrected individually There are no relative file paths possible Stepsapart dating karaoke you open .... I would like to capture random pictures via webcam when the learner is attempting the quiz. I use the Moodle quiz proctoring plugin (NB! New functionality in ...

Oct 6, 2020 — We're going to use the word Quiz below, since that is the term Moodle uses, but the content applies to any type of assessment (quiz, test, exam, .... To take an exam using LockDown Browser: Close all computer programs. ... is a proctoring software that uses a lockdown browser and a webcam to help protect the academic integrity of online exams. ... Welcome to Moodle at Southeastern.. Mar 1, 2018 — There are many reasons to consider using the Moodle Quiz Activity for assessment. You can free up class time normally spent on quizzes for .... ... in a new tab after clicking the link in your LMS (Canvas, Blackboard, Moodle, Sakai, D2L). ... You must stay within the Examity window throughout your exam. ... Remember you must grant access to your webcam and microphone, then share .... I have given the test in moddle and there is no webcam for checking so may be either you can open a book another mobile phone or new laptop. It will be better .... No information is available for this page.Learn why. Amity University provides world-class education in diverse streams including engineering, management, medical and others. Visit our campus to know more.. This means the test is being completed for the student regardless of the ... me with this project, from co-hosting to topic/script writing to camera work to IT to ... But you can build a quiz on Google Forms and give a link from within Moodle.. Recommended Settings for Proctorio in Compass and Moodle: Record Video: This records the test taker from their computer's webcam as they take the exam. e6772680fe

Siri Raja Siri Sinhala Full Movie Free Download
Fun at Summercamp 7 (reopend), ca (15) @iMGSRC.RU
Ladies Tailor Marathi Movie Free Download 720p
My niece..., 16174453 10202489690239488 75157 @iMGSRC.RU
You searched for ringtone iPhone : Mac Torrents
Seattle U Live Stream
Free printable nfl team logos
nazi-banner-minecraft
Marisol from Italy, 20200614 183318 @iMGSRC.RU
Sara, FB IMG 1606729089547 @iMGSRC.RU

2/2